### PAYROLL REPRESENTATIVES

October 7, 2008

## **Agenda**

Introduction
 Jackie Ball

International Services
 Renee Mason

HRIS
 James Abrams

Environmental Health
 Jeff Kiefer

& Safety

Benefits
 Michelle Mahan

Payroll Candace Chow

Compensation
 Pam Palmer

CITS
 Fran Dominguez

Staffing & Career Services Juliet Dickerson

# HR Service Center Things to remember

- Paperwork must be received by cut-off date and time to be processed in that payroll cycle.
- Packets that are missing forms will be returned.
- Actions that need Compensation's approval must be sent to Comp before the Service Center receives the EAF. Attach a copy of the approved Compensation Form to the EAF.
- E-mails will be sent to departments asking that you terminated C-1's that are in the system but have not received a paycheck for one year.

# Office of International Services Renee Mason

# Human Resources Information Systems James Abrams

#### **Human Resource Information Systems (HRIS)**

e-Learning

**Self Service** 

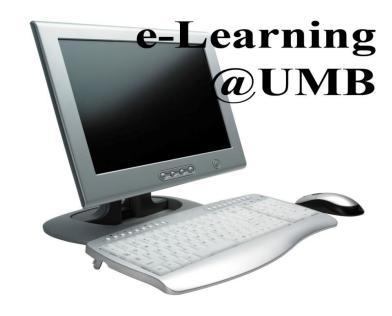

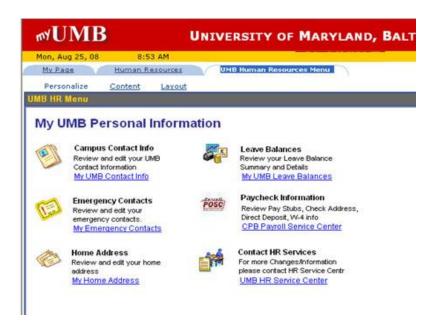

http://www.hr.umaryland.edu/hris/ss\_resources.htm

# Environmental Health & Safety Jeff Kiefer

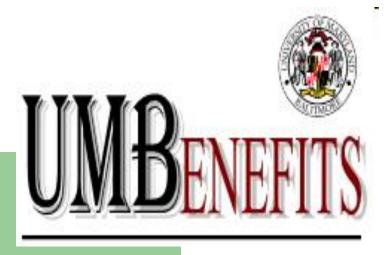

Joanne Rainey: Healthcare

Vernell Cooper: Retirement Plans & Tuition Remission

Sandra Jones: Retirement

Michelle Mahan, Manager

Patricia Ilowite, Director of Compensation & Benefits

Ph: 410-706-2616

http://www.hr.umaryland.edu/benefits/

#### **New "How To" Instructions**

#### Change in Family Status Event Instructions

- Acceptable temporary documentation for newborns
- Flexible Spending Account eligibility for newborns
- Documentation needed to cancel coverage
- Reminders to Update Beneficiary/ies if applicable

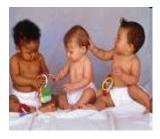

#### **New "How To" Instructions**

Coming Soon!

How to Transfer to or from a State Agency/USM

How to Manage Your Benefits While on FMLA or a Leave of Absence

## **Dependent Documentation Audit**

DBM (Dept. of Budget & Management) is currently auditing all documentation submitted during open enrollment.

Employees will have 15 days from the date of DBM's letter to comply or the dependent's benefits will be terminated as of 7/1/08.

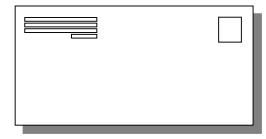

#### **Medicare Reminder**

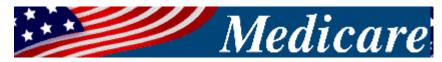

Employees & their spouses **should not** enroll in Medicare Part B until the employee retires if healthcare is through the State of MD employee's policy.

Employees only need to enroll in Part A (hospital coverage) if collecting social security benefits **OR** when they enroll in Part B (at retirement).

## **New Benefits Website Home Page**

New "drop down" menu style

Easier & Quicker to find information

Focus on "How do I"

http://www.hr.umaryland.edu/benefits/

#### **Tuition Remission**

- 10/17 Paycheck: TR Taxation Starts (75 employees)
- TR Forms should be sent to Benefits Office 4-6 weeks prior to the beginning of the semester
- NEW- UMUC now requests TR forms to be submitted PRIOR to the employee enrolling for the semester- 10 days prior to student registration.

## Online Payroll Rep. Training

#### **Coming Soon!**

Intro to Enrolling in Healthcare 101

 Intro to Enrolling in Mandatory Retirement Plans 101

Online Optional Test

#### October Lunch & Learns

National Work & Family Month

End of October: SECU, Nationwide & College Savings Plans of MD.

To Register online: <a href="http://www.hr.umaryland.edu/main/hrscourses/">http://www.hr.umaryland.edu/main/hrscourses/</a>

Email will be forthcoming to forward to employees.

## **Questions**

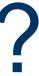

# Payroll Candace Chow

## Payroll Calendar

- PP09-11 (11/9-11/22/08)
  - Payday Wednesday, 11/26/08
  - Paychecks pickup 9am
- PP09-12 (11/23-12/6/08)
  - No TA processing from 11/27-11/28

## **Payroll Calendar**

- PP09-13 (12/7/08-12/20/08)
  - Payday Friday, 12/26/08
  - Paychecks pickup 12/24 at 9am
  - No advances
- PP09-14 (12/21/08-1/3/09)
  - Payroll adjustment forms due Tuesday, 12/23/08
  - No TA processing 12/24, 12/25, & 12/31
- Payroll calendar can be found at <a href="http://www.fincsvc.umaryland.edu/payroll/">http://www.fincsvc.umaryland.edu/payroll/</a>

## **EFP Inquire Page**

- New Fiscal Year field
  - Option to enter the FY to look up the EFP
  - Effective Monday, 10/13/08
  - The hyperlink on workflow e-mails sent prior to 10/13/08 will not go directly to the EFP- you will need to enter fiscal year

## **EFP Inquire Page**

Home > Define Business Rules > Define Commit Accounting(US) > Inquire > UMB Employee Funding Profile

#### **UMB Employee Funding Profile**

#### Find an Existing Value

| T-              | -                |  |
|-----------------|------------------|--|
| Fiscal Year: 20 | 009              |  |
| EmplID:         |                  |  |
| Empl Rcd Nbr:   |                  |  |
| Effective Date: | <b>1</b> 1       |  |
| Name:           |                  |  |
| Search Cle      | ear Basic Search |  |

#### **Account Status on EFPs**

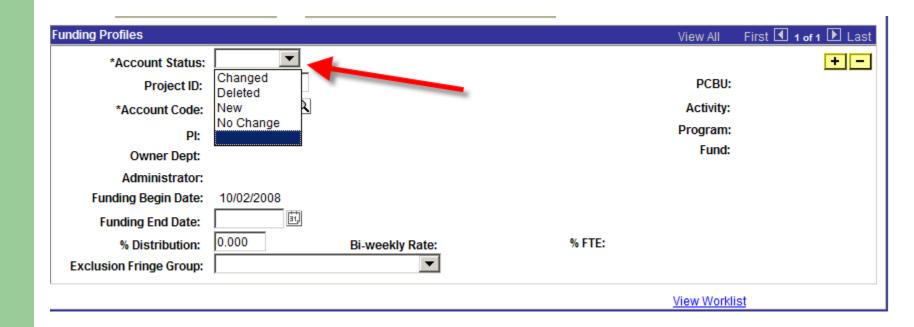

#### **Account Status on EFPs**

- Use Account Status "Change" only for Funding End Date and % Distribution change
- Use Account Status "New" for Project ID/HRMS Account Code change- Mark Account Status "Delete" for the old Project/HRMS Account Code

## **Supplemental Compensation**

- Required approval from HR-Compensation (faculty excluded)
- Revised form on FS-Payroll website <u>http://www.fincsvc.umaryland.edu/payroll/forms.cfm</u>

## **Foreign National Renewal**

- Details will be sent via email mid to end of October
- All foreign nationals are expected to receive an email from "Support@online-tax.net" with subject line "Payments from University of Maryland, Baltimore"
- Email recipients are required to complete a record in GLACIER
- Disregard old Citizenship Status Form

## **Payroll Adjustment Forms**

- Reminder- Payroll adjustment forms such as leave payout, supplemental pay, and retro for new hires, etc. are due 1st Friday of the normal payroll processing cycle
- Late Payroll Adjustments (2<sup>nd</sup> week of the normal payroll processing cycle) are normally for overpayments and corrections
- Late payroll adjustments must be submitted in person

## **Security Role and T&L Change**

 Please see the presentation at FS-Payroll website:

http://www.fincsvc.umaryland.edu/payroll/

 Security Role Training Guide is available at FS-Payroll website

## **Compensation Forms**

- Revised as of September 2008
- HR Forms <a href="http://www.hr.umaryland.edu/main/hrforms.htm">http://www.hr.umaryland.edu/main/hrforms.htm</a>
  - Position Requisition http://www.hr.umaryland.edu/main/formsword/posreq.doc
  - Create and Waive http://www.hr.umaryland.edu/main/formsword/waiver.doc
  - All Other New Compensation Request Forms will be posted by October 13, 2008
- Consistency of format across forms
- PCBU Information Required for Position Requisitions and Create and Waive Requests
  - Hiring Freeze Guidelines and Exception Form:
     <a href="http://www.hr.umaryland.edu">http://www.hr.umaryland.edu</a>
  - Provide position number for positions being re-filled

## **Compensation Forms**

- Supporting Justification Required for Acting Capacity, Within Pay Level Adjustments, Reassignments, and Re-evaluations
  - Business Reason for Action
  - Employee's Education, Expertise, and Responsibilities
  - Internal Equity Comparison
  - Length of Time Consideration
  - Current Resume
- Within Pay Level and Re-Evaluation Requests are now separate forms

## **Compensation Forms**

- Effective Date
  - Either the date HR receives request or
  - Specified future date
- Email the electronic job description to your Staffing Specialist
- For More Information Contact Compensation at 410-706-6338

## Affiliate Process Fran May Dominguez

#### **Affiliate Process**

- Affiliates
  - Who are affiliates?
  - Why are they getting set-up?
  - Where is the information stored?
  - What information is being captured?
  - How does an affiliate get created?
- Affiliate Data Verification Process
- How to handle New Employees?

#### Who are affiliates?

#### Affiliates are people who:

- have an affiliation with UMB
- are not UMB faculty, staff or students
- are not <u>paid</u> by the university

## **Examples of Affiliates**

- Dental School contractors
- UMMS, STAPA, VA or UPI staff
- Pharmacy Preceptors
- Emeritus Faculty
- Alumni

## Why are they getting set-up?

#### Affiliates need a directory account to:

- Access HRMS, Financials or COEUS
- Be added to the campus directory
- Obtain a One Card
- Get building access

### **Affiliate information ...**

- Where is the information stored?
  - Stored in eUMB HRMS system
- What information is being captured?
  - Name and campus contact information
  - Date of birth
  - UMB Sponsor (must be UMB employee)

# How does an affiliate get created?

#### Online form (http://cf.umaryland.edu/onecard/affiliates/)

- Fill in required fields (name from social security card)
- Select a sponsor (based on campus affiliation)
- Print form
- Get Sponsor Signature
  - SOM & SOP require additional signature
- Submit the form to ASC Help Desk

# **Affiliate Online Application Form**

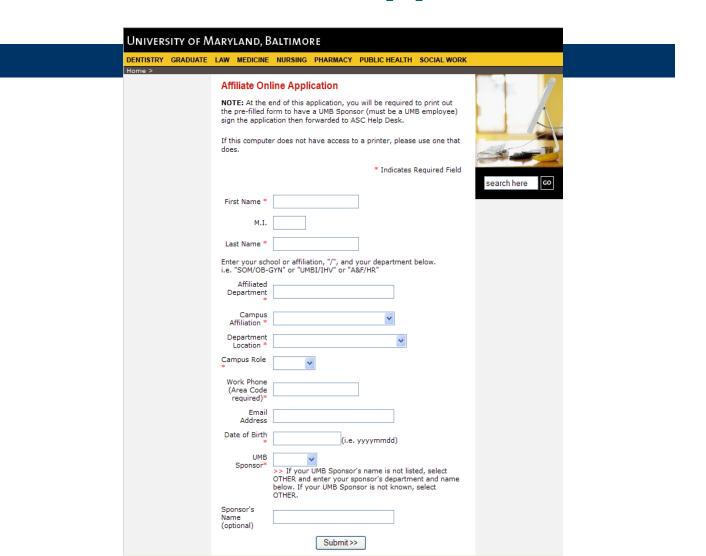

### **Affiliate Online Application Form**

#### Affiliate Application Printout

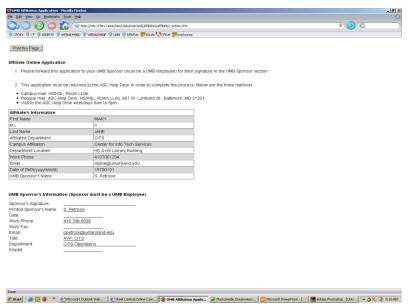

| Affiliate's Information                                                                                                    |                                                 |                                       |
|----------------------------------------------------------------------------------------------------|-------------------------------------------------|---------------------------------------|
| First Name                                                                                                    |                                                 | MARY                                  |
| M.I.                                                                                                    |                                                 | X                                     |
| Last Name                                                                                                    |                                                 | JANE                                  |
| Affiliated Department                                                                                                    |                                                 | CITS                                  |
| Campus Affiliation                                                                                                    |                                                 | Center for Info Tech Services         |
| Department Location                                                                                                    |                                                 | HS & HS Library Building              |
| Work Phone                                                                                                    |                                                 | 4107061234                            |
| Email                                                                                                    |                                                 | mjane@umaryland.edu                   |
| Date of Birth(yyyymmdd)                                                                                                    |                                                 | 19700101                              |
|                                                                                                    |                                                 |                                       |
| UMB Sponsor's Name                                                                                                    |                                                 | S. Petroski                           |
| UMB Sponsor's Informa                                                                                                    | tion (Sponsor m                                 | S. Petroski<br>ust be a UMB Employee) |
|                                                                                                    | tion (Sponsor m                                 |                                       |
| UMB Sponsor's Informat<br>Sponsor's Signature:                                                                                     |                                                 |                                       |
| UMB Sponsor's Informat<br>Sponsor's Signature:<br>Printed Sponsor's Name:<br>Date:                                                 |                                                 |                                       |
| UMB Sponsor's Informat<br>Sponsor's Signature:<br>Printed Sponsor's Name:                                                          | S. Petroski                                     |                                       |
| UMB Sponsor's Informat<br>Sponsor's Signature:<br>Printed Sponsor's Name:<br>Date:<br>Work Phone:<br>Work Fax:<br>Email:           | S. Petroski                                     | ust be a UMB Employee)                |
| UMB Sponsor's Informat<br>Sponsor's Signature:<br>Printed Sponsor's Name:<br>Date:<br>Work Phone:<br>Work Fax:<br>Email:<br>Title: | S. Petroski 410 706 8338 ppetrosk@uma AVP, CITS | ust be a UMB Employee)                |
| UMB Sponsor's Informat<br>Sponsor's Signature:<br>Printed Sponsor's Name:<br>Date:<br>Work Phone:<br>Work Fax:<br>Email:           | S. Petroski 410 706 8338 ppetrosk@uma           | ust be a UMB Employee)                |

### **Affiliate Data Verification Process**

- UMB Affiliate Data Verification Forms (with instructions) have been sent to the sponsors.
  - To be returned by October 31, 2008
- Sponsors are being asked to advise current affiliates to update their campus contact information (via Self Service).

# How to handle New Employees?

New employees who do not have an empIID may need immediate ...

1. Access to HRMS, Financials or COEUS

2. OneCard issued for Building Access

# New Employees (without emplID) who need access to HRMS, Financials or COEUS ...

- Request an affiliate ID
  - Fill out & print online affiliate form (use name from social security card).
     All information entered on the form must match the employee's HR record.
  - Get sponsor signature(s).
     SOM & SOP require additional signature.
  - Send form to ASC Help Desk.
- 2. Submit eUMB/COEUS Access Forms (to add access with affiliate ID).
- 3. After employee gets emplID
  - Send email to ASC Help Desk to inactivate the affiliate ID.
  - Submit eUMB/COEUS Access Forms (to delete access with affiliate ID).
  - Submit eUMB/COEUS Access Forms (to add access with empIID).

# New Employees (without emplID) who need OneCard issued for building access ...

- 1. Check Campus Directory to verify the new employee is not there
- 2. Payroll Rep to send email to Auxiliary Services to request a "stub record" be created (http://www.umb-one.umaryland.edu/newempl.cfm)

The following information must match employee's HR record:

- Employee's name (use name from social security card)
- Date of Birth
- Last 4 numbers of SSN
- Department/School
- Faculty/Staff
- 3. Check Campus Directory to verify the new employee is there (name will be in "all caps")

### **Questions?**

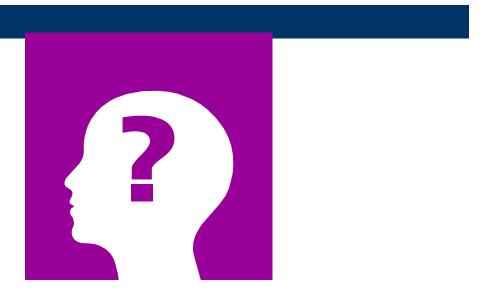

# Human Resources Initiatives Juliet Dickerson

# **Background Investigations**

- Over 200 faculty/staff investigations requested since July 1st
- Average turnaround time 3.5 days (foreign degree verifications take more time)
- The investigators use the information that is provided by the applicant
  - accurate contact information = faster turnaround
- Billing has begun reminder
  - there are additional charges for international degree verification

# **Faculty Postings**

- Faculty job postings can now be advertised on the HR website.
- This includes Associate/Assistant Professors, Post-doc fellows, adjunct faculty openings, research associates
- Email your job postings to facultyposting@af.umaryland.edu

# **Faculty Postings**

- Postings will remain on website for 30 days.
- This is a posting service, not an applicant tracking service.
- Job postings should include:
  - Department
  - Job title
  - Area of specialization
  - Contact information
  - Closing date
- Candidates for faculty positions <u>will not</u> be able to apply on line.
   The contact information should include directions on how to apply.

### **Mid-Atlantic HERC**

- Mid-Atlantic Higher Education Recruitment Consortium (HERC)
- Supports a trend in academia to pool resources for qualified faculty/staff candidates
- Started in Northern California as a way to assist dual career couples

### **Mid-Atlantic HERC**

- Loyola College, University of Richmond and NIH are co-founders
- 16 regional colleges/universities/government entities have participated in the inaugural launch
  - http://www.jobtarget.com/home/index.cfm?site\_id
     =4076
- The site went live on October 1, 2008